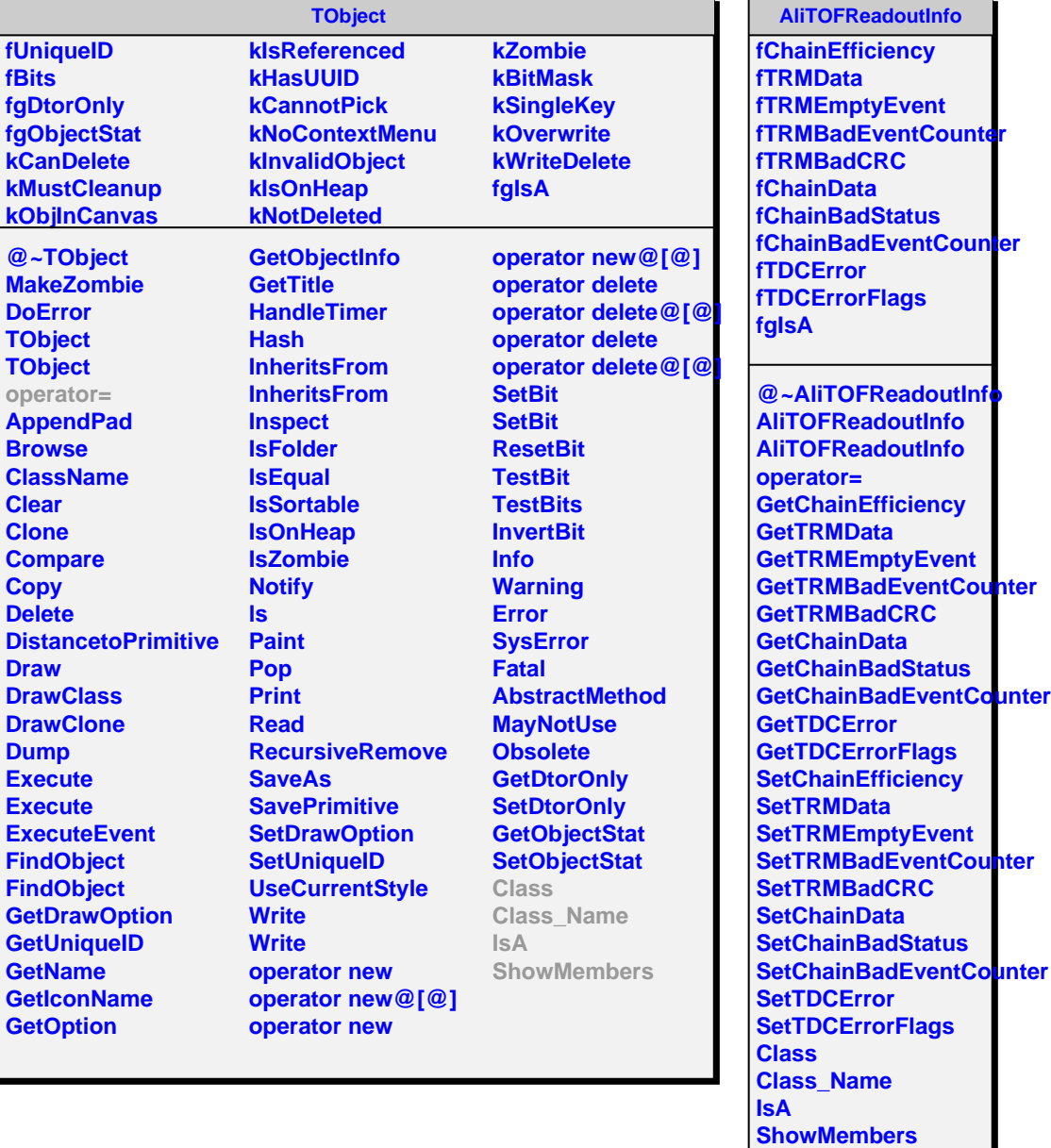

×

÷